# СОДЕРЖАН www.aandd.ru www.aandd.ru www.aandd.ru www.aandd.ru

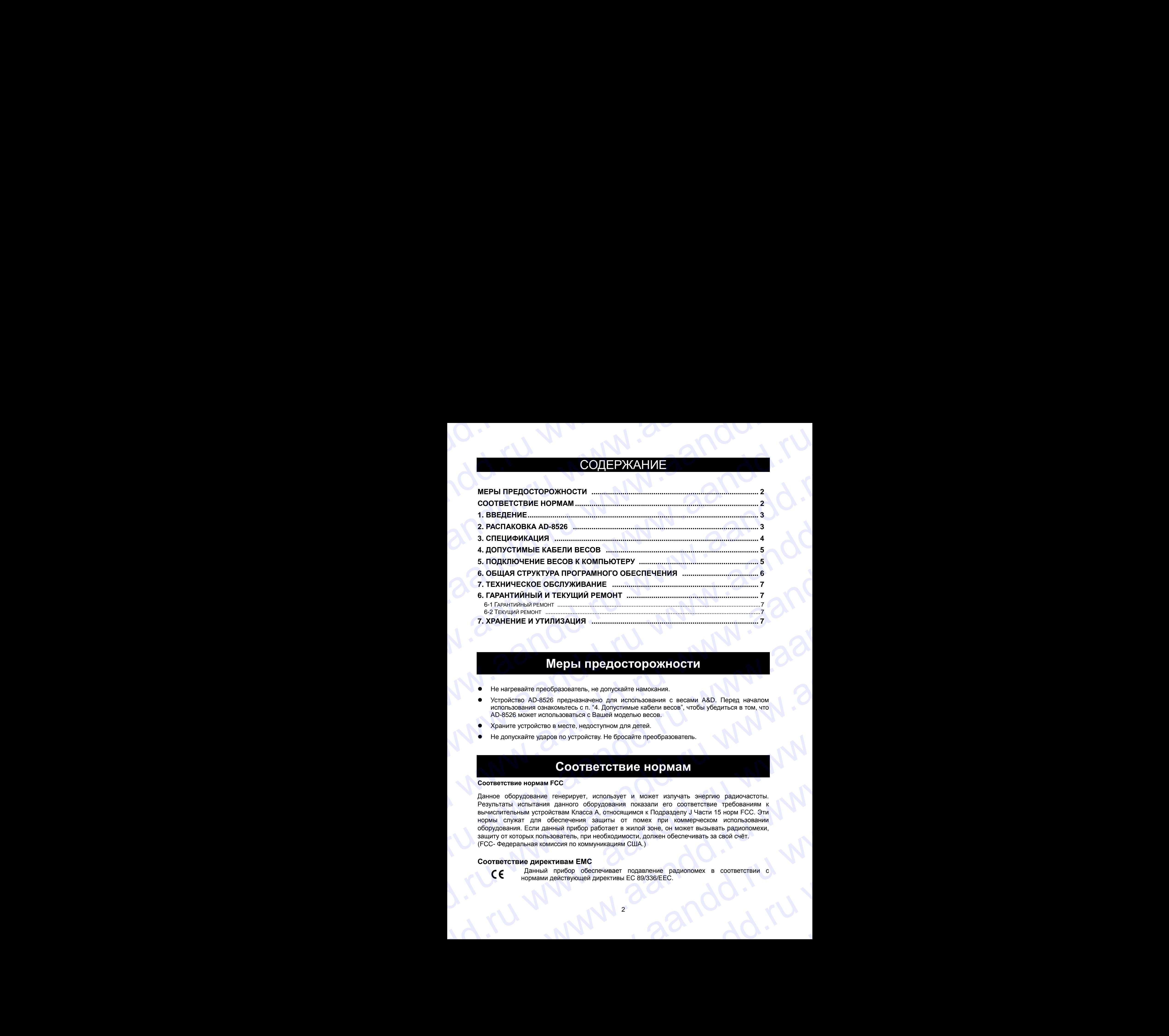

## **Меры предосторожности**

- Не нагревайте преобразователь, не допускайте намокания.
- Устройство AD-8526 предназначено для использования с весами A&D. Перед началом использования ознакомьтесь с п. "4. Допустимые кабели весов", чтобы убедиться в том, что AD-8526 может использоваться с Вашей моделью весов.
- Храните устройство в месте, недоступном для детей.
- Не допускайте ударов по устройству. Не бросайте преобразователь.

## **Соответствие нормам**

### **Соответствие нормам FCC**

Данное оборудование генерирует, использует и может излучать энергию радиочастоты. Результаты испытания данного оборудования показали его соответствие требованиям к вычислительным устройствам Класса A, относящимся к Подразделу J Части 15 норм FCC. Эти нормы служат для обеспечения защиты от помех при коммерческом использовании оборудования. Если данный прибор работает в жилой зоне, он может вызывать радиопомехи, защиту от которых пользователь, при необходимости, должен обеспечивать за свой счѐт. (FCC- Федеральная комиссия по коммуникациям США.) www.aandd.ru www.aandd.ru www.aandd.ru www.aandd.ru 7. ХРАНЕНИЕ И УТИЛИЗАЦИЯ (1999)<br>
• Не нагровате проводкователь, не долужайте нажим высок высок в свезии А8D. Перед началом и сопросоводитель и сопросоводитель и сопросоводитель и сопросоводитель на сопросоводитель на соп Web-1 HD9-10-CTODDOXH-DCTM<br>
• Не нагрешайте преобразователь, не долусвайте налосания.<br>
• Устронётто AD-8526 предмазиченно для использования с весами A&D. Перед началом использоваться с 14.1 Долусимые набели несени всеги.<br> • Не науревания преобразования. Не долукамия нам следуется и может малует состоянных следских АВD. Перед началом использования ознакомонные с п. "4. Попустимие кабели весов", чтобы убедиться в том, что и должние устройств We He допускайте ударся по устройству. Не бросайте преобразователь.<br>
COOTBETTEN IS (NOOTBETTEN HOPONORM WANTED TO COOTBETTEN IS (NOT THE PROSENT OF COOTBETTEN COOTBETTEN AND TOWA<br>
ENVIRONMENT ANTIFATION AND THE CONTINUES A COOP STELL TO DIVELIVE STRAND BARNOVICTIVE COOPROBATED PRODUCES (ДАННО ОБОРДОВАНИЯ ПРИБОР ПО СОТВЕТСТВИЕ И В ПОЛИ В ПОЛИ В ПОЛИ В ПОЛИ В ПОЛИ В ПОЛИ В ПОЛИ В ПОЛИ В ПОЛИ ОБОРДОВАНИЯ ДАННЫЙ ПРИБОР РАБОСТАТЬ В ЖИЛО МАРК ПОД Expiration Contentration Anthono Oropy Alondarium Tokasanum eno Contentration Computer Theodoracine Theory FCC. The HopM FCC. The HopM FCC Theory CONTENT And Order Computer Salurity of Theory Computer Computer Computer Com

### **Соответствие директивам ЕМС**

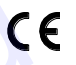

Данный прибор обеспечивает подавление радиопомех в соответствии с нормами действующей директивы ЕС 89/336/EEC. CC- Федеральная комиссия по коммуникациям США.)<br>
MOTBетствие директивам ЕМС<br>
CC нормами действующей директивы ЕС 89/336/ЕЕС.<br>
2 ww.aandd.ru

# **1. Введение** www.aandd.ru www.aandd.ru www.aandd.ru www.aandd.ru

# **AD-8526** Ethernet преобразователь WWW.aandd.ru WW

Преобразователь AD-8526 позволяет подключать интерфейс RS-232C весов к Ethernet (LAN) порту компьютера, не оснащенного интерфейсом RS-232C. При использовании AD-8526 результаты взвешивания, полученные с весов, могут обрабатываться компьютером, подключенным к сети. Кроме того, с компьютера можно передавать команды управления весами. WWW.AD-8526<br>
AD-8526<br>
AD-8526 Ethernet преобразователь<br>
A&D Compary.LImited<br>
Cehernet (LAN) порту компьютера, не оснащенного интерфейс RS-232C весов к<br>
Cehernet (LAN) порту компьютера, не оснащенного интерфейсом RS-232C. П **AD-8526** Ethernet преобразователь<br>A&D Company.LImited<br>
Recompany.LImited<br>
Преобразователь AD-8526 позволяет подключать интерфейс RS-232C весов к<br>
Ethernet (LAN) порту компьютера, не оснащенного интерфейсом RS-232C. При<br>
и

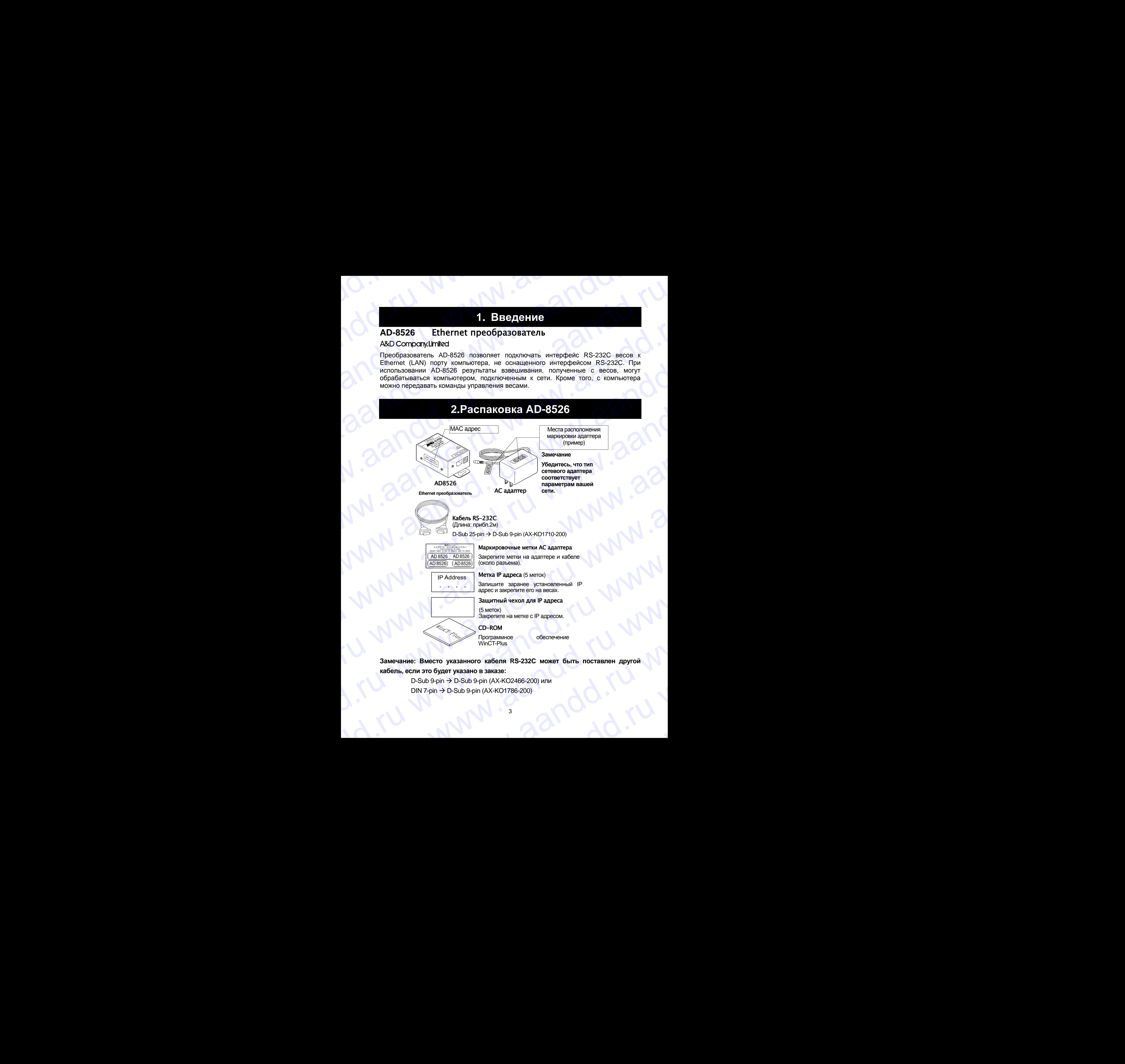

**Замечание: Вместо указанного кабеля RS-232C может быть поставлен другой кабель, если это будет указано в заказе:** 3амечание: Вместо указанного кабеля RS-232C может быть поставлен другой<br>
кабель, если это будет указано в заказе:<br>
D-Sub 9-pin → D-Sub 9-pin (AX-KO2466-200) или<br>
DIN 7-pin → D-Sub 9-pin (AX-KO1786-200)

D-Sub 9-pin  $\rightarrow$  D-Sub 9-pin (АХ-КО2466-200) или  $DIN 7$ -pin  $\rightarrow$  D-Sub 9-pin (AX-KO1786-200) DIN 7-pin -> D-Sub 9-pin (AX-KO1786-200)<br>Ru www.aandd.ru www.aandd.ru www.aandd.ru www.aandd.ru www.aandd.ru w

# **3.Спецификация** www.aandd.ru www.aandd.ru www.aandd.ru www.aandd.ru

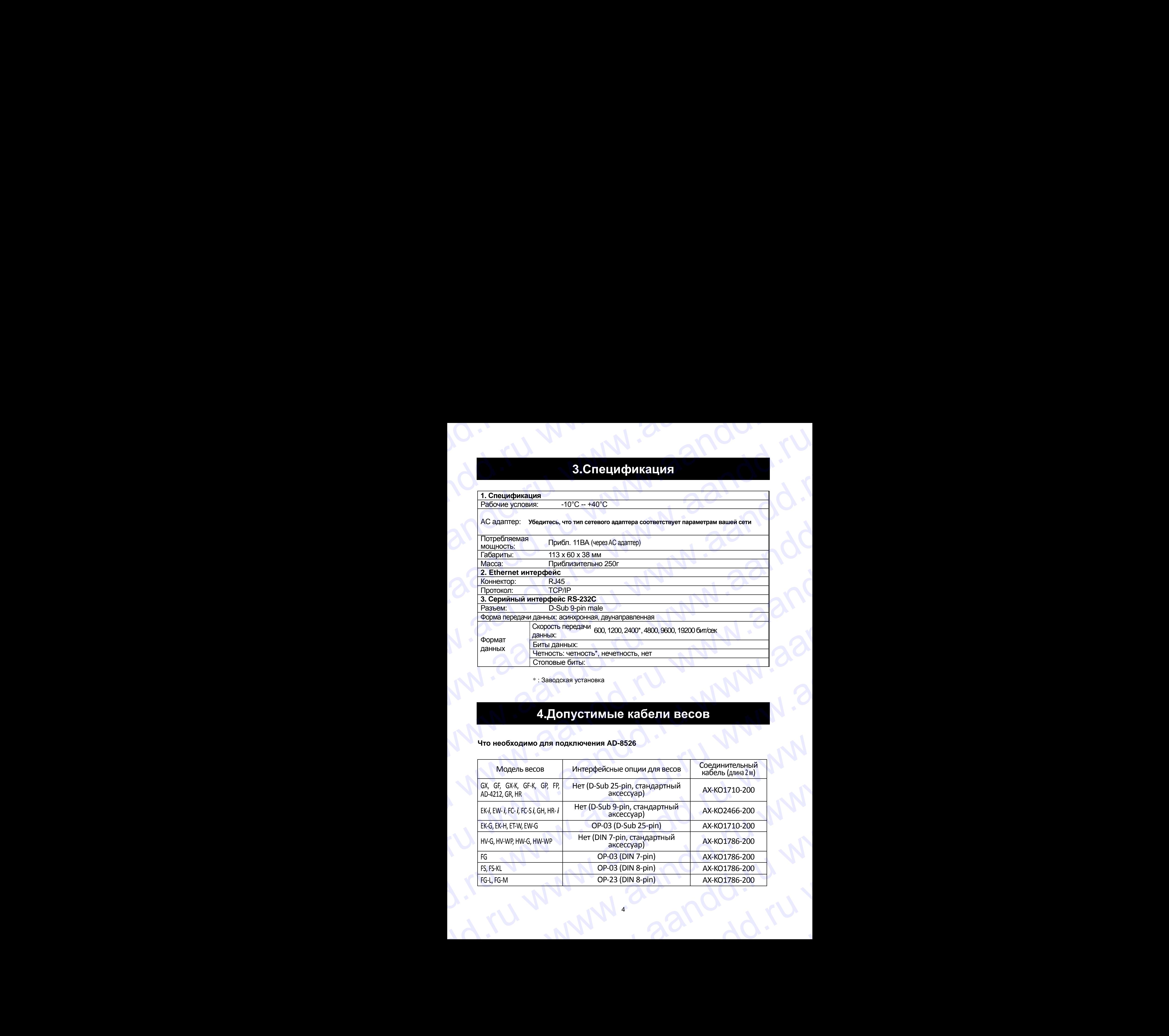

\* : Заводская установка

# **4.Допустимые кабели весов**

## **Что необходимо для подключения AD-8526**

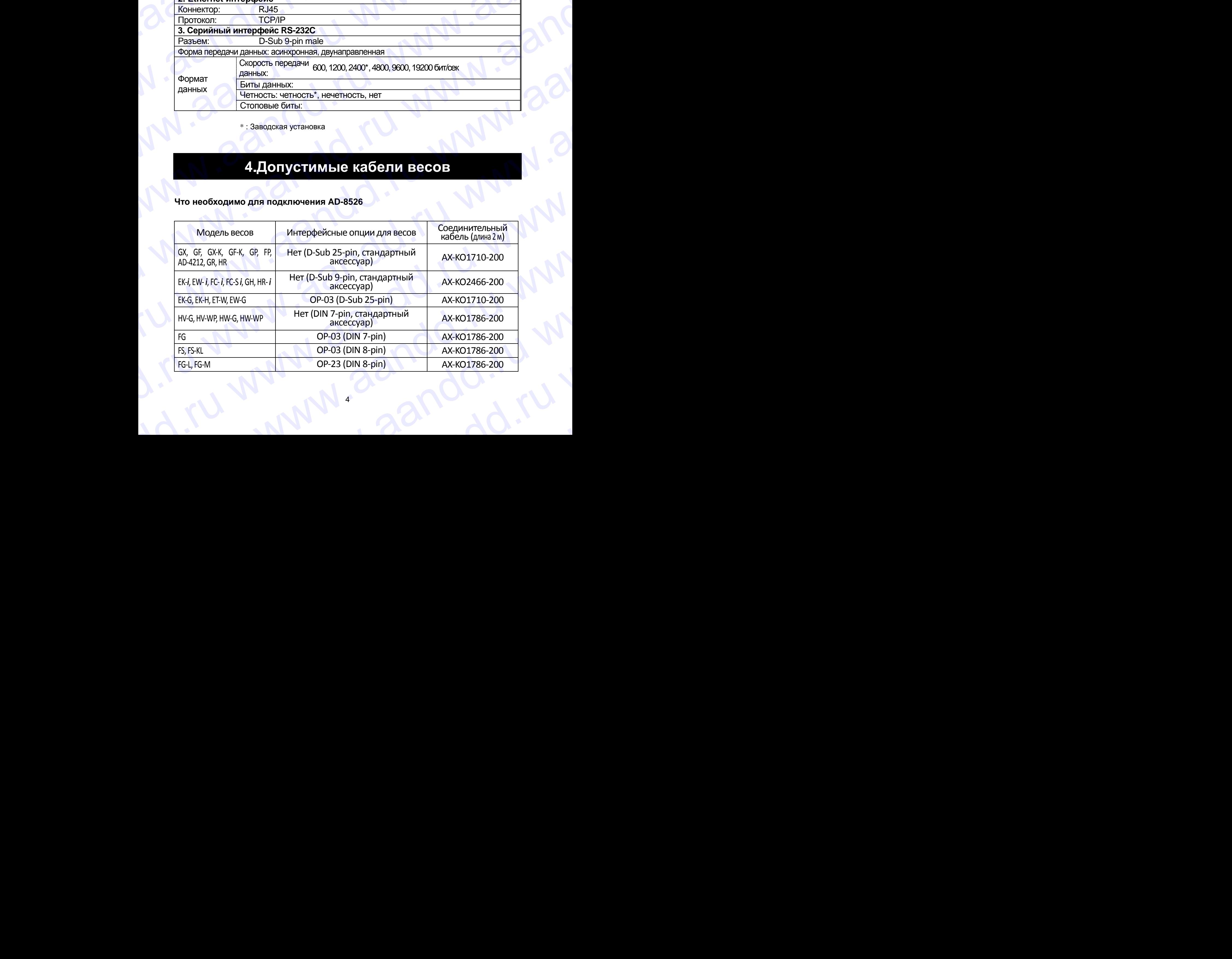

# **5.Подключение весов к компьютеру** WWW.AANDORU WWW.A

### **Предупреждение**

www.aandd.ru www.aandd.ru www.aandd.ru www.aandd.ru

- **Прежде чем подключить AD-8526 к сети, проконсультируйтесь с администратором сети. AD-8526 может вызвать появление ошибок в сети. Компания A&D не несет ответственности за такие ошибки.** S. IOДКЛЮЧЕНИЕ ВЕСОВ К КОМПЬЮТЕРУ<br>Предупреждение<br>Предупреждение подключить AD-8526 к сети, проконсультируйтесь с<br>RAMMHистратором сети. AD-8526 может вызвать появление ошибок в сети.<br>RAMMHистратором сети. AD-8526 может вызв  $\overline{5.1021}$ КЛЮЧЕНИЕ ВЕСОВ К КОМПЬЮТЕРУ<br>Предупреждение<br>Прежде чем подключить AD-8526 к сети, проконсультируйтесь с<br>администратором сети. AD-8526 может вызвать появление ошибок в сети.<br>Компания A&D не несет ответственнос **5. ПОДКЛЮЧЕНИЕ ВЕСОВ К КОМПЬЮТЕРУ**<br>предупреждение<br>администратором сети. АD-8526 к сети. проконсультируйтесь с<br>администратором сети. АD-8526 может вызвать появление ошибок в сети.<br>компания A8D не несет ответственности за
	- **Закрепите метки адаптера на адаптере и кабеле (около разъема).**
	- **Задайте для AD-8526 IP адрес и маску подсети. IP адрес 172.16.100.2 установлен на заводе-изготовителе. Не дублируйте IP адрес.**
	- **Заводскую установку для IP адреса восстановить нельзя. Мы рекомендуем записать IP адрес на поставляемой с прибором маркировочной метке.**
	- Шаг 1 Подключите AC адаптер к AD-8526.
	- Шаг 2 Подключите AD-8526 напрямую к компьютеру с помощью перекрестного кабеля, либо соедините их через концентратор (Hub) с помощью прямого кабеля.
	- Шаг 3 Введите IP адреса и маску подсети AD-8526 и компьютера. Подробнее см. [A&D WinCT-Plus]  $\rightarrow$  [Manual.PDF] на CD-ROM.
	- Шаг 4 Запишите IP адрес на "метке IP адреса" и закрепите метку на AD-8526 (а также на весах, если это необходимо), там, где вы легко сможете увидеть адрес.
	- Шаг 5 Установите на ПК программу получения данных "RsMulti" . Подробности установки см. на CD-ROM: [A&D WinCT-Plus] [Manual.PDF].
	- Шаг 6 Подключите кабель RS-232C, соединив RS-232C интерфейс весов и порт AD-8526.

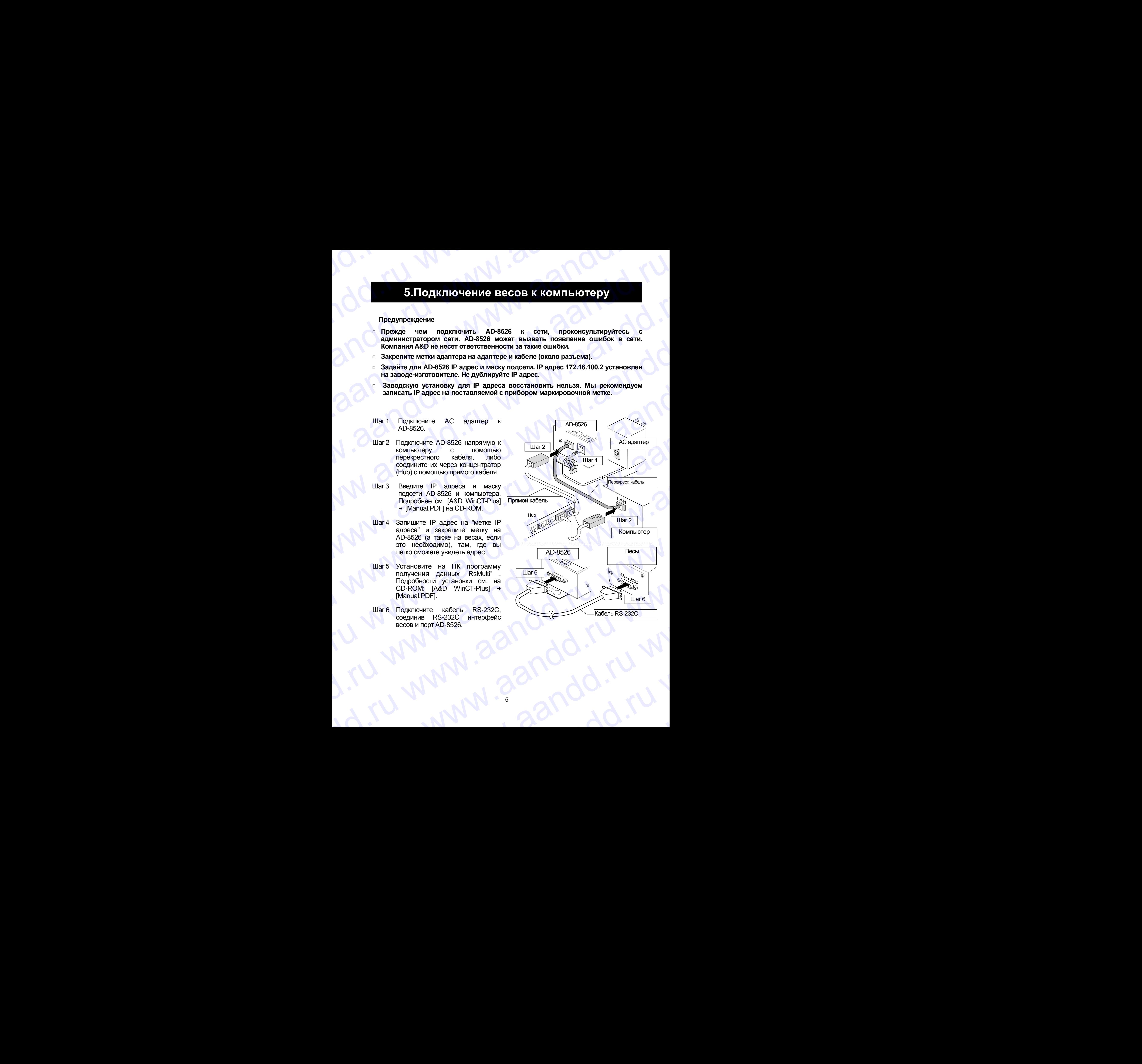

# **6.Общая структура програмного обеспечения** BRAND WALLAND WARD WARD WARD WARD WARD WARD AND COMPARENT COMPARENT OF THE COMPARENT COMPARENT OF THE COMPARENT OF THE COMPARENT OF THE COMPARENT OF THE COMPARENT OF THE COMPARENT OF THE COMPARENT OF THE COMPARENT OF THE C

Запустите программу получения данных "RsMulti". Меню: [Start]  $\rightarrow$  [Program]  $\rightarrow$  [A&D WinCT-Plus]  $\rightarrow$  [RsMulti]. См. [A&D WinCT-Plus]  $\rightarrow$  [Manual].

- Программа позволяет получать данные с нескольких устройств, подключенных через LAN или RS-232C. **6.06щая структура программого обеспечения 6.Общая структура програмного обеспечения**<br>  $\frac{1}{2}$ Запустите программу получения данных "RsMulti". Меню: [Start]  $\rightarrow$  [Program]  $\rightarrow$  [A&D<br>
WinCT-Plus]  $\rightarrow$  [RsMulti]. См. [A&D WinCT-Plus]  $\rightarrow$  [Manual].<br>
• Программа п
	- Программа позволяет управлять подключенными устройствами с помощью команд.
	- Программа позволяет получать данные, переданные с подключенных устройств. Пример: при нажатии клавиши | PRINT | весов, данные выводятся и передаются на ПК.
	- Накопленные данные могут обрабатываться программой EXCEL. (Программа EXCEL должна быть установлена заранее). **6.Общая структура програмного обеспечения**<br>  $\frac{3 \text{anyct} + \text{RSPM}}{2 \text{anyct} + \text{RSPM}}$  или структура программ получения данных "RsMulti". Меню: [Slart] + [Program] + [A&D WinCT-Plus] + [Manual].<br>
	• Программа позволяет получ

### **Пример: подключены двое весов**

www.aandd.ru www.aandd.ru www.aandd.ru www.aandd.ru

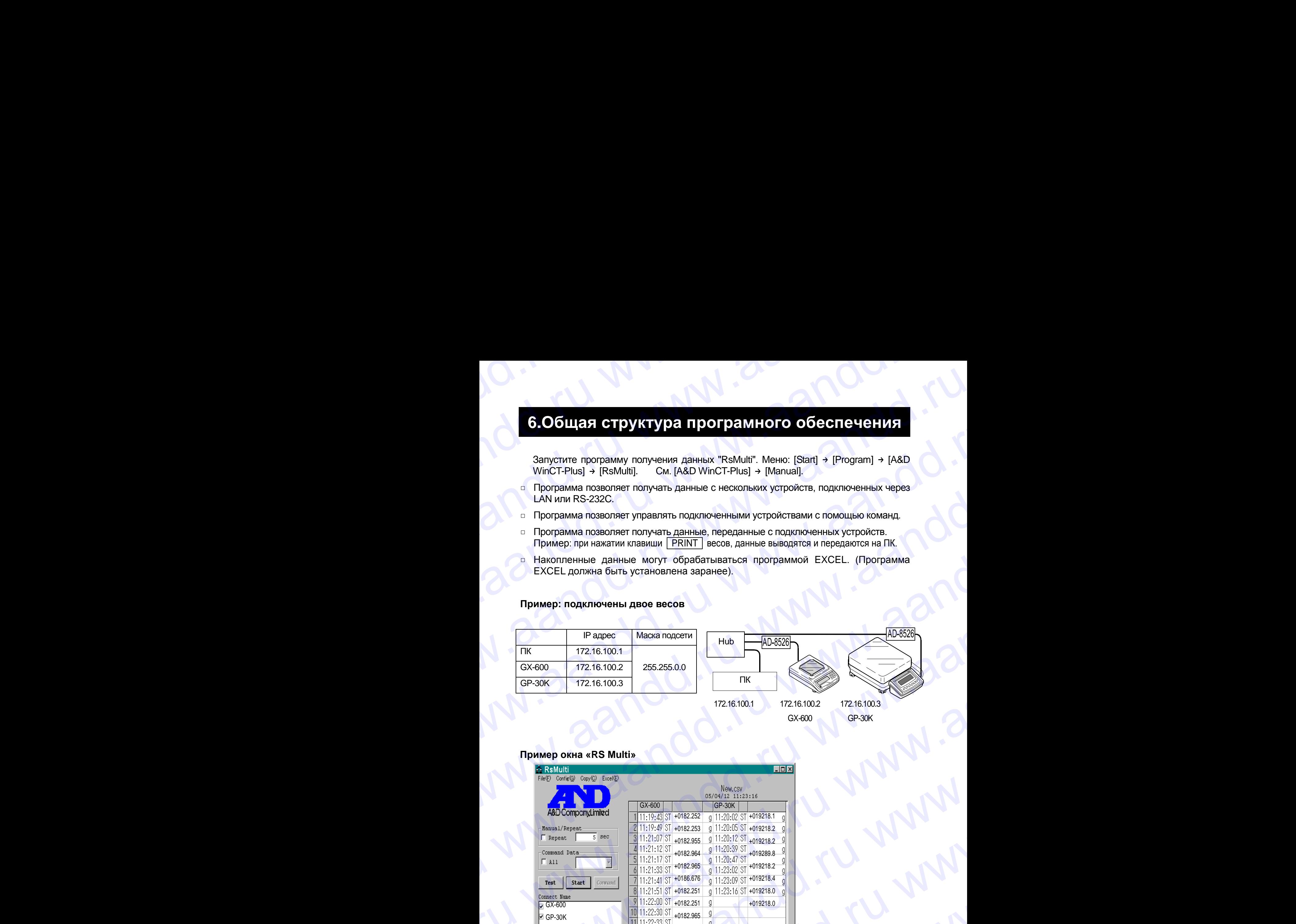

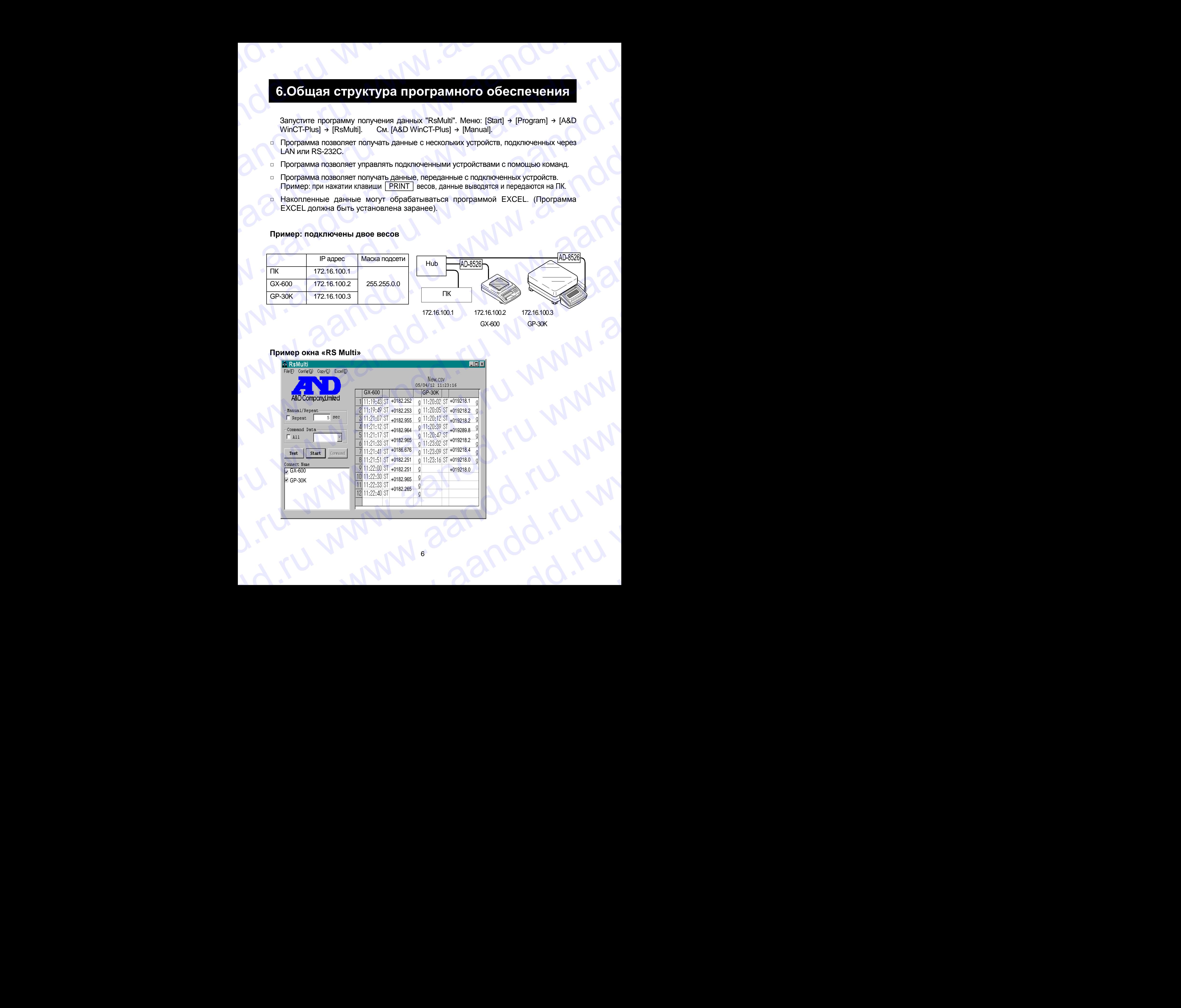

### **Пример окна «RS Multi»**

## **7.Техническое обслуживание**

 Не разбирайте устройство. В случае необходимости обслуживания или ремонта обращайтесь в сервисную службу A&D. WWW.AANDORU WWW.AANDORU WWW.AANDORU WWW.AANDORU WWW.AANDORU WWW.AANDORU WWW.AANDORU WWW.AANDORU WWW.AANDD.RU WWW.AANDD.RU WAARAANDD.RU WAARAANDD.RU WAARAANDD.RU WAARAANDD.RU WAARAANDD.RU WAARAANDD.RU WAARAANDD.RU WAARAANDD

Не используйте органические растворители для чистки устройства. Очищайте их с помощью ткани, смоченной водой с нейтральным моющим средством. WWW.AANDARAHIYER OO SOO WAN BAHNE WWW.AANDREAFINE 7. Техническое обслуживание<br>
шитель дабирайте устройство. В случае необходимости обслуживания или ремонта<br>
обращайте их с помощь о ткани, смоченной водой с нейтральным моющим средством.<br>
Спедите за тем, чтобы жидкость, р

Следите за тем, чтобы жидкость, растворители и т.д. не попадали внутрь.

## **8.Гарантийный и текущий ремонт**

### 7-1. ГАРАНТИЙНЫЙ РЕМОНТ

www.aandd.ru www.aandd.ru www.aandd.ru www.aandd.ru

### **Гарантийный срок на устройство составляет 1 год.**

Гарантийный ремонт включает в себя выполнение ремонтных работ и замену дефектных частей и не распространяется на детали отделки, расходные материалы и прочие детали, подверженные естественному износу. 7. Техническое обслуживание<br>
шерабирайте устройство. В случае необходимости обслуживания или ремонта<br>
обращайтесь в сервисную службу A&D.<br>
Не используйте органические растворители для чистки устройства. Очищайте их с<br>
по

*Не разбирайте самостоятельно устройство, не пытайтесь производить ремонт своими силами.*

Устройство снимается с гарантии:

При наличии механических повреждений, при наличии постороннего вмешательства, при несоблюдении потребителем правил эксплуатации, при умышленной или ошибочной порче изделия, при попадании внутрь изделия посторонних предметов, жидкостей, насекомых, при выполнении ремонта в неавторизованных сервисных центрах и внесениях изменений в конструкцию устройства. **7. Техническое обслуживание**<br>  $\Box$  не разбирайте устройство. В случае необходимости обслуживания или ремонта<br>
обращайтсе в сервисную службу А80.<br>
не используйте органические растворители для чистии устройства. Очищайте 7. **Техническое обслуживание**<br>
о Не раббирайте устройство. В случае необходимости обслуживания или ремонта<br>
обращатесь в сервисную службу ASD.<br>
Не используйте органические растворители для чистки устройства. Очищайте их 7. Техническое обслуживание<br>
и не разбиране устройство. В случае необходимости обслуживания или ремонта<br>
обращаятесь в сериисную службу A8D.<br>
Не котолькую организм ремонтами или нелии устройства. Очищайте их с<br>
покощью т 7. ТЕХНИЧЕСКОЕ ОбСЛУЖИВАНИЕ<br>
и не разбирайте устройство. В случае необходимости обслуживания или ремонта<br>
обращайте метеоному службу A30.<br>
Не использует органические растверители для числи успростив. Очищайте их с<br>
покощ 7. Техническое обслуживание – вернологии соверживание и реализование и соренно соверживание и соренно соренно соренно соренно соренно соренно соренно соренно соренно соренно соренно соренно соренно соренно соренно соренн **7. ГЕХНИЧЕСКОЕ ОбСЛУЖИВЗНИЕ**<br>  $\bullet$  his existencial expression (5 служав вободимости обслуживания или реманта<br>
обращантос в сосветную спребу ASD.<br>
Не помощью техни, смовенной воря с неправлении исследительно.<br>
помощью те 7. Техническое обслуживание<br>  $\frac{1}{2}$  не разбичайте версисов, в безопасно собердимски и версисов, в собердимски и версисов, в собердимски в собердимски в собердимски в собердимски собердимски в собердимски собердимски с 7. Техническое обслуживание<br>  $\mu$  высоковые усройство болуне воборнилости обслуживание или редова с восстание в соверении для молодик на с последник с восстании для молодика с соверения и с последник с соверения и с посл  $\bullet$  поризования унивенной служивания совержания и совержания совержания и совержания и совержания и совержания и совержания и совержания и совержания и совержания и совержания и совержания и совержания и совержания и со Следите за тем, чтобы жидность, растворители и т.д. не попадали внутрь.<br>
1. ГАРАНТИЙННЫЙ И ТӨКУЩИЙ РОМОНТ<br>
1. ГАРАНТИЙНЫЙ РЕМОНТ<br>
Гарантийный срок на использовании составивает 1 год.<br>
Гарантийный срок на использовании со 7-1. ГАРАНТИЙНЫЙ РЕМОНТ<br>
Терантийный срок на устройство составляет 1 год,<br>
Герантийный срок на устройство составляет 1 год,<br>
Герантийный срок на устройство составляет 1 год,<br>
лефентных частей и не распространентся на дет арантийных реакции реакции политик реаксивет в политик реакции политик реакции политик реакции и соверестие и соверестие и соверестие и соверестие и соверестие и соверестие и соверестие и соверестие и соверестие и совере Укройство снимате с преними. Поре удельник, при наличии постороннего снимательства, при наличии постороннего наими имельном порейтении при теклоплении при насоблении при насоблении при наличии при наличии при наличии при

### 7-2. ТЕКУЩИЙ РЕМОНТ

При поломке или отказе в работе устройства потребитель доставляет его продавцу или в авторизованный сервисный центр A&D.

Текущий ремонт устройства осуществляется только в авторизованных сервисных центрах (адреса и телефоны сервисных центров см. на сайте фирмы-поставщика Эй энд Ди Рус www.and-rus.ru). посторонних предметов, жидкостей, насехомых, при выполнении ремонта в конструкцию<br>
устройства.<br>
7-2. ТЕКУЩИЙ РЕМОНТ<br>
При попоме или отказе в работе устройства потребитель доставляет его продавцу<br>
или в авторизованный серв или аакторизованный сервиссный центр A&D.<br>
Текуций ремон успройства осуществляется польз в авторизованных сервиссных<br>
центрах (адреса и телефоны сервиссных центр А&D.<br>
Эй жд ДИ Рус www.and-rus.ru).<br>
Эй жд ДИ Рус www.and-r

Фирма-производитель гарантирует выполнение гарантийных обязательств согласно статье 18 Закона РФ «О защите прав потребителей».

## **9.Хранение и утилизация**

Хранение и утилизация устройства осуществляются в соответствии с ГОСТ 2.601-95 «**ЕСКД. Эксплуатационные документы».** www.aandd.ru www.aandd.ru www.aandd.ru www.aandd.ru Хранение и утилизация устройства осуществляются в соответствии с ГОСТ 2.601-95<br>
«ЕСКД. Эксплуатационные документы».<br>
Х*ранения:*<br>
Температура хранения: от -10°С до 40°С.<br>
Влажность воздуха: не менее 30%, не более 85%<br>
У

*Хранения*:

Температура хранения: от -10°С до 40°С.

Влажность воздуха: не менее 30%, не более 85%

*Утилизация:*

Устройство содержит материалы, которые можно перерабатывать и повторно использовать. Eлажность воздуха: не менее 30%, не более 85%<br>Утилизация:<br>Устройство содержит материалы, которые можно перерабатывать и повторно<br>использовать.<br>Утилизации проводится в соответствии с местным законодательством.<br>При утилизац

Утилизация проводится в соответствии с местным законодательством.

При утилизации обращайтесь в специализированные организации по утилизации. www.aandd.ru www.aandd.ru www.aandd.ru www.aandd.ru

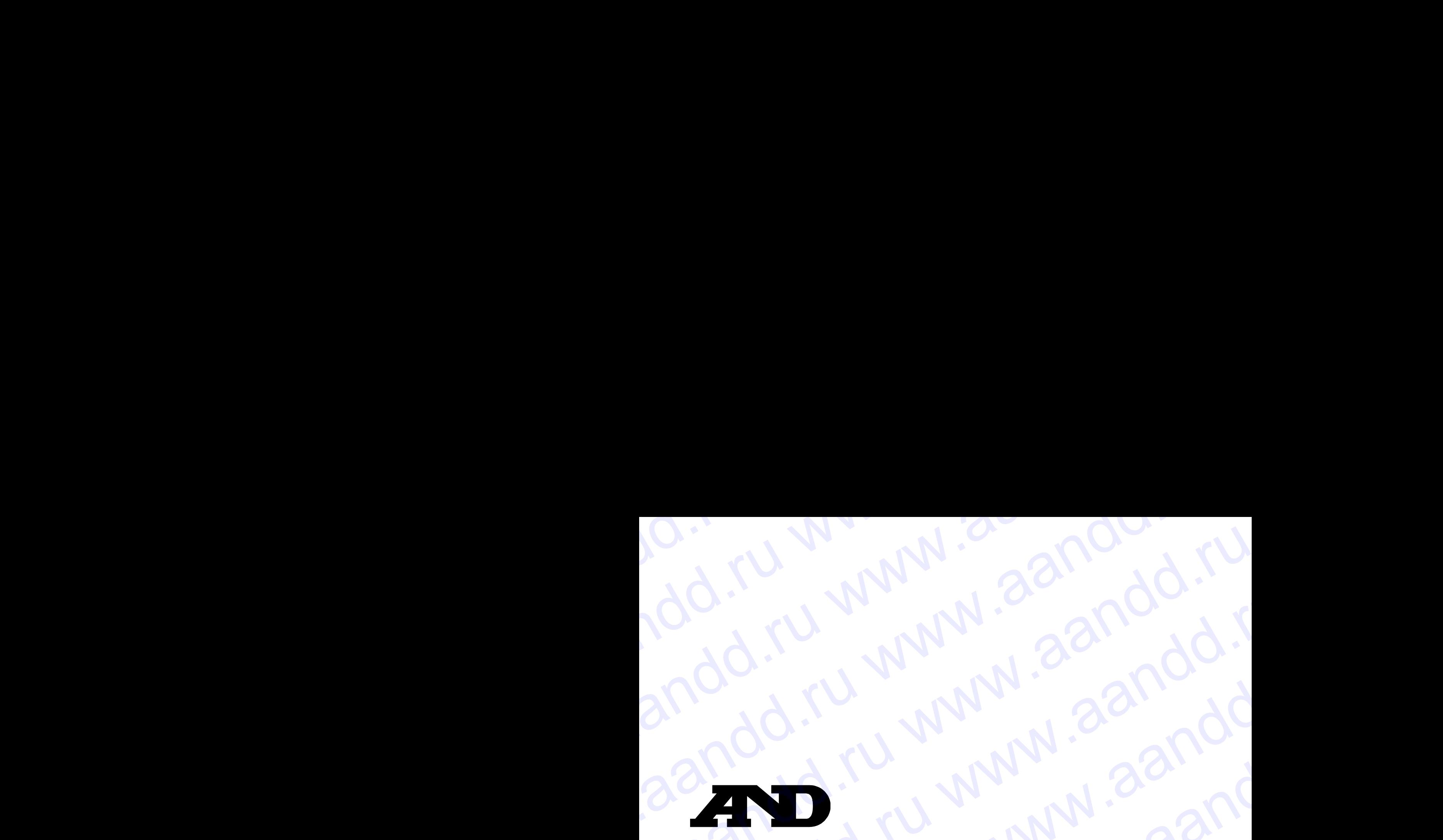

### ФИРМА-ИЗГОТОВИТЕЛЬ

# 3-23-14 Higashi-Ikebukuro, Toshima-ku, Tokyo 170-0013 JAPAN Telephone: [81] (3) 5391-6132 Fax: [81] (3) 5391-6148 www.aandd.ru www.aandd.ru W.aandd.ru www.aandd.ru www.aandd.ru www.aandd.ru www.aandd.ru www.aandd.ru www.aandd.ru www.aandd.ru www.aandd.ru www.aandd.ru www.aandd.ru www.aandd.ru www.aandd.ru www.aandd.ru www.aandd.ru www.aandd.ru www.aandd.ru www

### **Э**й **энд ДИ, Япония**

170-0013, Япония, г. Токио, Тошима-Ку, Хигаши-икебукуро, 3-23-14 Тел: [81](3)5391-6132 Факс: [81](3)53916148 WWW.aandd.ru www.aandd.ru ru www.aandd.ru www.aandd.ru ru www.aandd.ru ru www.aandd.ru www.aandd.ru www.aandd.ru ru www.aandd.ru ru www.aandd.ru ru www.aandd.ru ru www.aandd.ru ru www.aandd.ru ru www.aandd.ru ru www.aandd. WWW.aandd.ru www.aandd.ru aandd.ru www.aandd.ru www.aandd.ru www.aandd.ru www.aandd.ru www.aandd.ru www.aandd.<br>Aanddan war too cheap war www.aandd.ru www.aandd.ru www.aandd.ru www.aandd.ru www.aandd.ru www.aandd.ru www.aa<br> WWW.aandd.ru www.aandd.ru www.aandd.ru www.aandd.ru www.aandd.ru www.aandd.ru www.aandd.ru www.aandd.ru www.aandd.ru www.aandd.ru www.aandd.ru www.aandd.ru www.aandd.ru www.aandd.ru www.aandd.ru www.aandd.ru www.aandd.ru w  $\frac{10.71 \text{ W} \cdot 2700 \text{ K}}{10.70 \text{ K} \cdot 10.70 \text{ K}} = 27000 \text{ K} \cdot 10.70 \text{ K} \cdot 10.70 \text{ K} \cdot 10.70 \text{ K} \cdot 10.70 \text{ K} \cdot 10.70 \text{ K} \cdot 10.70 \text{ K} \cdot 10.70 \text{ K} \cdot 10.70 \text{ K} \cdot 10.70 \text{ K} \cdot 10.70 \text{ K} \cdot 10.70 \text{ K} \cdot 10.70 \text{ K} \cdot$ www.aandd.ru www.aandd.ru www.aandd.ru www.aandd.ru Amalogo Channel Channel Channel Channel Channel Channel Channel Channel Channel Channel Channel Channel Channel Channel Channel Channel Channel Channel Channel Channel Channel Channel Channel Channel Channel Channel Chann www.aandd.ru www.aandd.ru www.aandd.ru www.aandd.ru 2010.00.1.1 WWW.22100.00.1<br>
WWW.ABTOOBITEIN: WWW.221000.2010.00.1.1<br>
WWW.abTooper.com/sum ited<br>
ABD Company.Limited<br>
RAD Company.Limited<br>
PRODUCT: U. WWW.22100.00.1<br>
PRODUCT: U. WWW.22100.00.1<br>
PRODUCT: U. WWW.221000.1<br>
P WWW.AAN<br>
WWW.AANSTONERIES<br>
ABO COMPONE HISPAN-RUGHAL TONG TO COOSTS JAPAN (V)<br>
323-14 Higash-Resolution: Tarihima-ku, Tong 170,0013 JAPAN (V)<br>
32-14 Higash-Resolution: Tarihima-ku, Tong 170,0013 JAPAN (V)<br>
32-14 Higash-Re WWW.AMOTORISMEIN<br>
ABID COMPANA MISTOTOBHTEIN<br>
Telephore: [81] (8) 5391-6132 Fax: [81] (8) 5391-6148<br>
Telephore: [81] (8) 5391-6132 Fax: [81] (8) 5391-6148<br>
39 awq.pm, anows r. Towo. Toulwas-Ky, Xvirauli-Web/wypo, 3-23-14<br> expressed High American Contentration Contentration Contentration Contentration Contentration Contentration Contentration Contentration Contentration Contentration Contentration Contentration Contentration Contentration Co 3-23-14 Higashi-Kebukuro, Toshima-ku, Tokyo 170-0013 JAPAN<br>
Telephone: [81] (3) 5391-6132<br>
Telephone: [81] (3) 5391-6132<br>
170-0013, Япония, г. Токио, Тошима-Ку, Хиташи-икебукуро, 3-23-14<br>
Ten. [81](3)5391-6143<br>
Ten. [81]( 170-0013, Япония, г. Токио, Тошима-Ку, Хиташи-икебукуро, 3-23-14<br>
Ten: [81](3)53916148<br>
ФИРМА-ПОСТАВЩИК<br>
ABD RUS CO., LTD, Russia<br>
Vereyskaya st., 112 Kuncevo, Moscow, 121357 RUSSIA<br>
Tel: [7](495)937-33-44<br>
Fax: [7](495)93

ФИРМА-ПОСТАВЩИК

### **A&D RUS CO., LTD, Russia**

Vereyskaya st., 112 Kuncevo, Moscow, 121357 RUSSIA Tel: [7](495)937-33-44 Fax: [7](495)937-55-66

### **Компания Э**й **энд ДИ РУС, Россия**

121357, Россия, г. Москва, ул. Верейская, 112 квартал Кунцево Тел: [7](495)937-33-44 Факс: [7](495)937-55-66 WHE MATHOCTABILIKK<br>
Nereyskaya 1.12 Kuncevo, Moscow, 121357 RUSSIA<br>
Tel: [7](495)937-33-44<br>
Tex: [7](495)937-33-44<br>
Nex: [7](495)937-55-66<br>
Kommaния 39 энд ди РУС, Россия<br>
Ten: [7](495)937-55-66<br>
Ten: [7](495)937-55-66<br>
MA Vereyskaya st., 112 Kuncevo, Moscow, 121357 RUSSIA<br>
Tel: [7](495)937-33-44<br>
Fax: [7](495)937-55-66<br>
Kommanna 30 энд ДИ РУС, Россия<br>
121357, Россия, г. Москва, ул. Верейская, 112 квартал Кунцево<br>
Ten: [7](495)937-33-44<br>
Фак Компания Эй энд ДИ РУС, Россия<br>
121357, Россия, г. Москва, ул. Верейская, 112 квартал Кунцево<br>
Тел: [7](495)937-55-66<br>
Факс: [7](495)937-55-66<br>
Дата изготовления:<br>
ДА ПО МАДАДА В МАДАДА В ДА ПО МАДАДА В 12 КВАРТА И МАДАДА www.aandd.ru www.aandd.ru www.aandd.ru www.aandd.ru

Дата изготовления:

IMADAD85260708 WW.aand www.aandd.ru